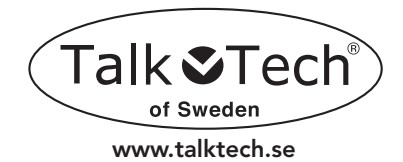

# *Diana*Talks Manual

Congratulation to your purchase of *Diana*Talks, a high quality sound 6 language talking watch. *Diana*Talks can announce the time and the weekday in a digital or in an analogue version (Except for German).

Languages: German, Spanish, English, Italian, French and Dutch.

## How to start:

### **Power on/Power off talking function:**

Press and *hold* The Talking Key for 3 seconds and until 2 short signals announce that *Diana*Talks is in its power on mode. To turn *Diana*Talks back into the sleeping mode, press and keep holding the **Talking key** for 5 seconds and until a short signal confirms it is turned into the sleeping mode. The sleeping mode function is only used for long time storage of *Diana*Talks, all to save the battery consumption.

### **Power on/power off watch face:**

Remove the red tag underneath the **Arms setting** wheel key. Set actual time. Press the Arms setting key into its inner position.

### How to set language and weekday:

( A sharp tool like a tooth picker or similar is needed)

- 1. Language: Press and *hold* the Language/day setting key for 5 seconds and *Diana*Talks starts announcing in English. Select between the 6 languages step by step with the Language/day setting key. Lock your selected language by pressing the Talking key.
- 2. Weekday: Press and *release* the Language/day setting key step by step, to set correct weekday. Lock your selected weekday by pressing the Talking key.

### How to set hour and minute:

- 1. Press the Hour setting key step by step to set correct hour.
- 2. Press the **Minute setting** key step by step to set correct minute.

For quicker movement of hour and minute setting, simply press and *hold* any of those keys.

### Digital time reporting = "Thursday 14.10 " Analogue time reporting = "10 minutes past 2, thursday afternoon"

#### **How to switch between the two versions of time announcement:**

In all languages, except for German, you can choose *Diana*Talks to announce the time either in an analogue or in a digital version. To switch between the two versions and which is there in each 24 hour cycle, simply pass 00.00 when setting the HOUR, and *Diana*Talks automatically switches between analogue or digital time announcement.

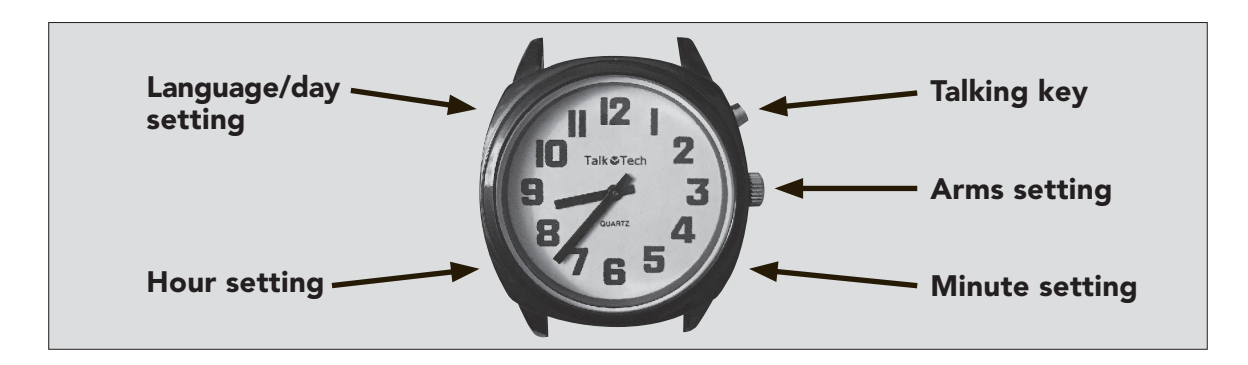